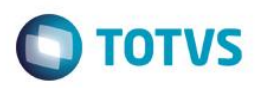

# **Evidência de Testes**

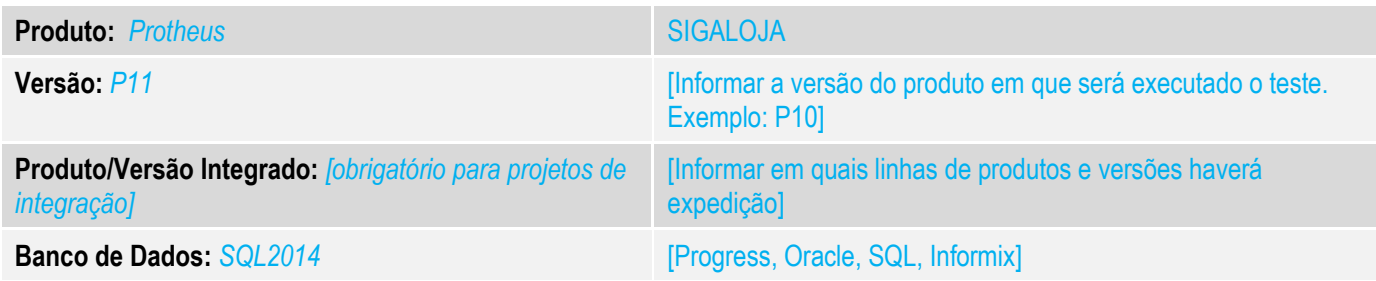

#### **1. Evidência e sequência do passo a passo** *[obrigatório]*

#### **Teste Unitário (Codificação)**

Situação: Ambiente Sigaloja Online , finalização da venda com Boleto. Cliente ao finalizar a venda, altera a condição de pagamento para 4 parcelas e altera a forma para Boleto.

Correção: Chamado TVFOEP – Acerto na gravação da venda, para que ao selecionar forma de pagamento Boleto, e utilizar, condição de pagamento configurada para mais de uma parcela, que sejam gravados os títulos sem erro de chave duplicada.

Fontes Alterados: LOJXFUNC.

#### **Pré-Requisitos:**

#### *1.1Venda Assistida*

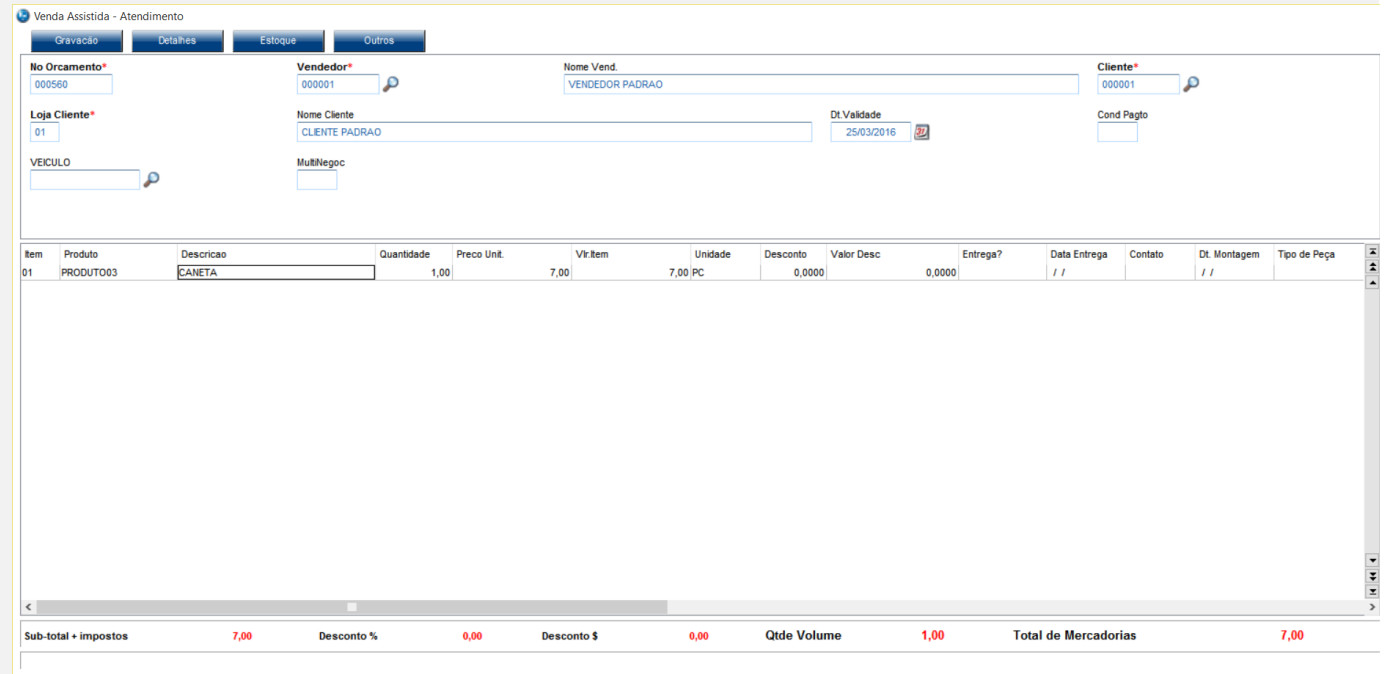

Fechar Ações re

## *1.2 Altero condição de pagamento, em 4 vezes*

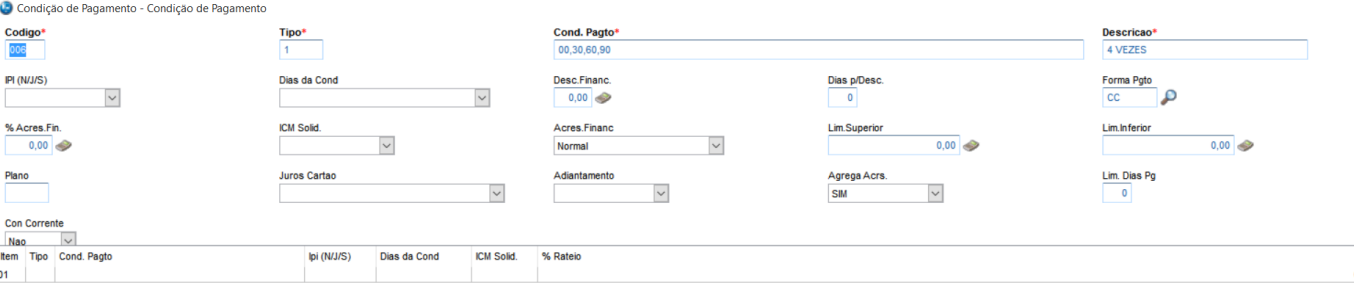

## *1.3 Altero forma de pagamento de todas as parcelas para Boleto*

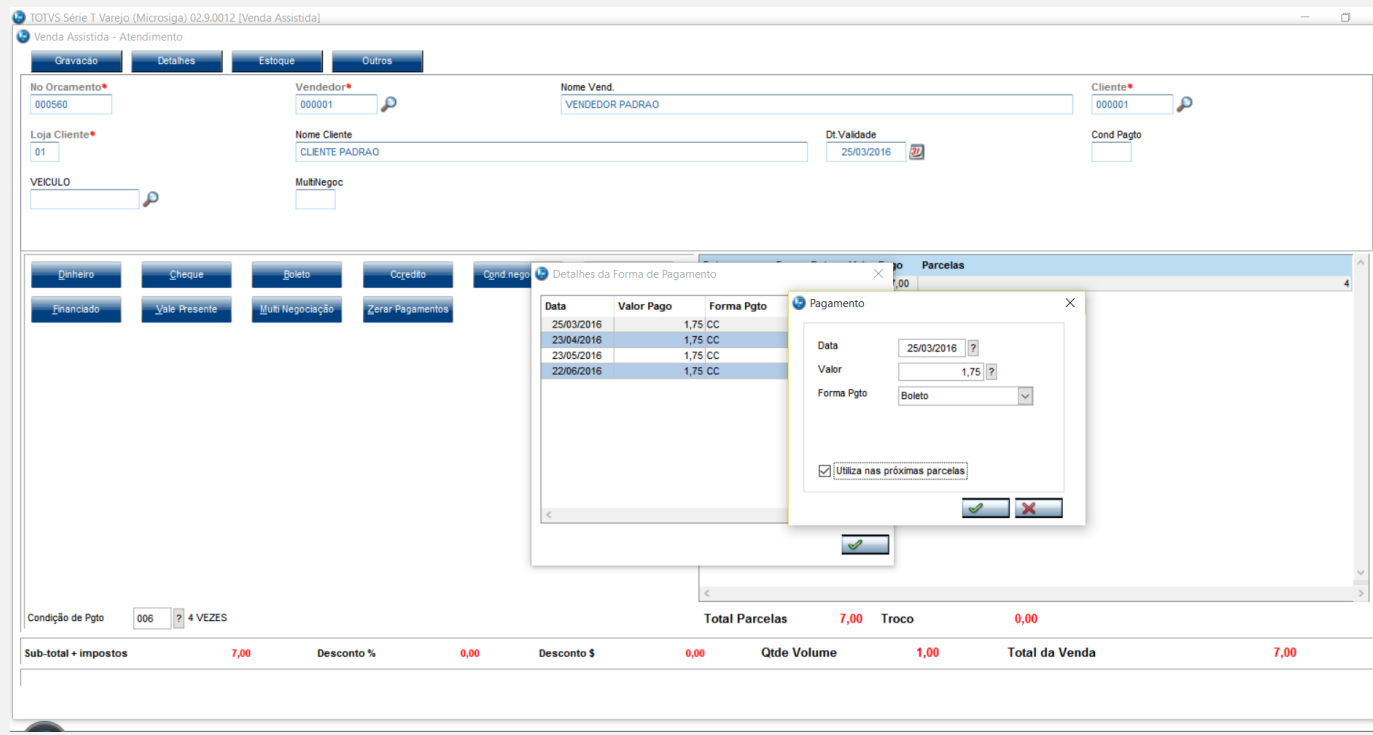

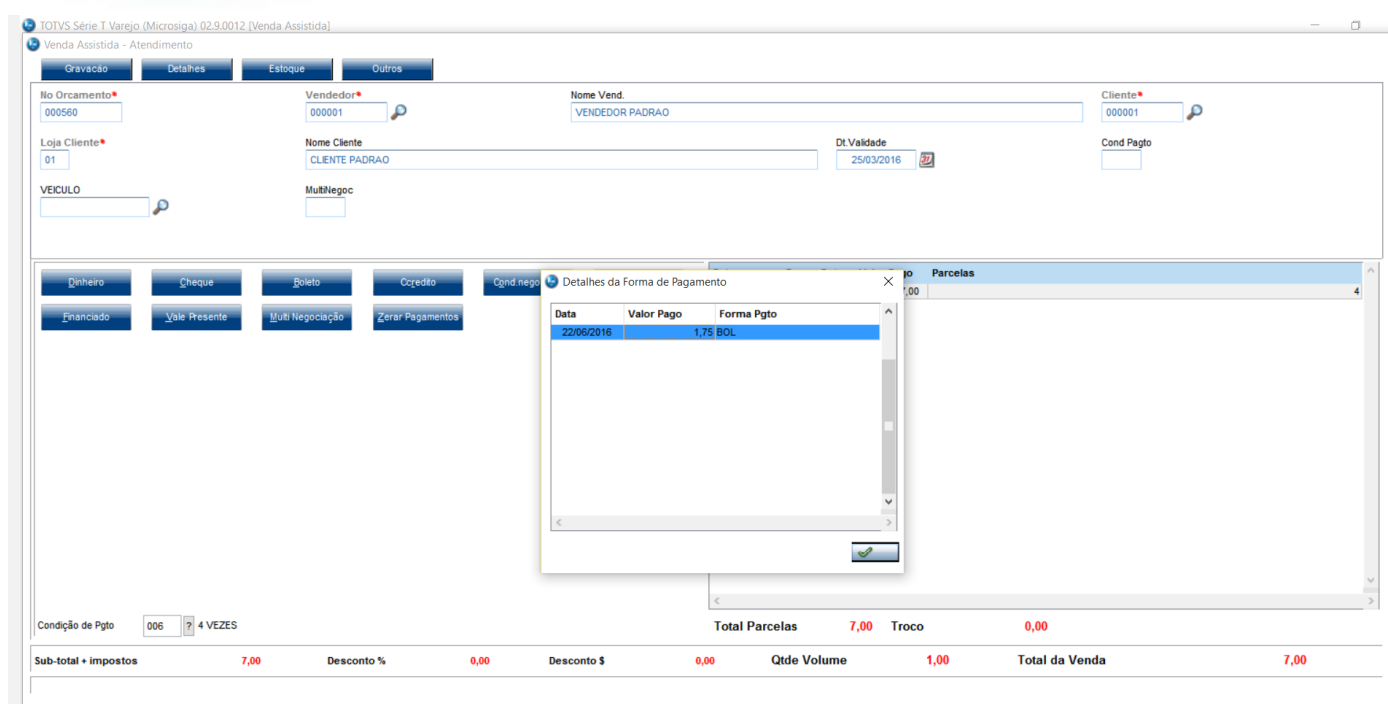

## *1.4 Finalizo a venda*

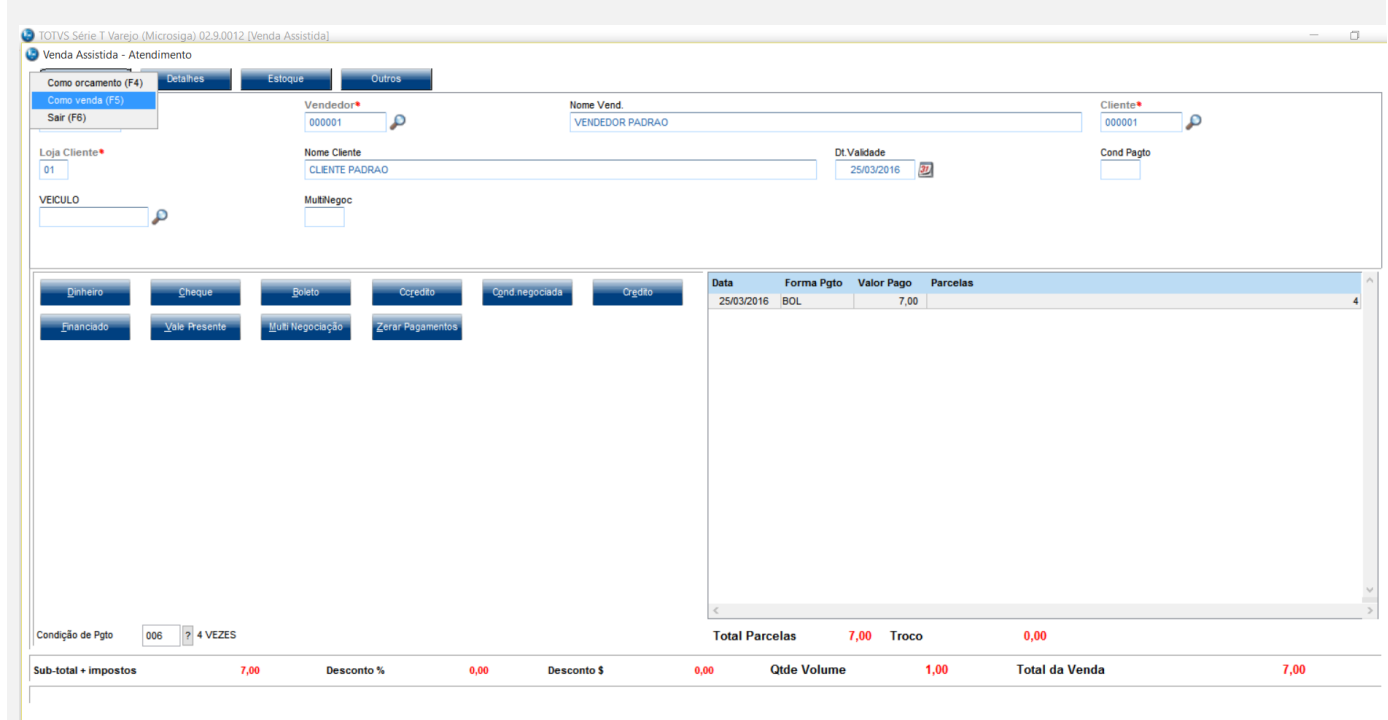

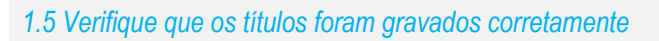

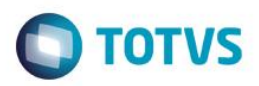

TYOSHIAKI\MSSQLSERVER2014 (... | sa (58) | P11\_SUSTENTACAO | 00:00:00 | 4 rows

 $C<sub>0</sub>11$ 

 $\overline{c}$ 

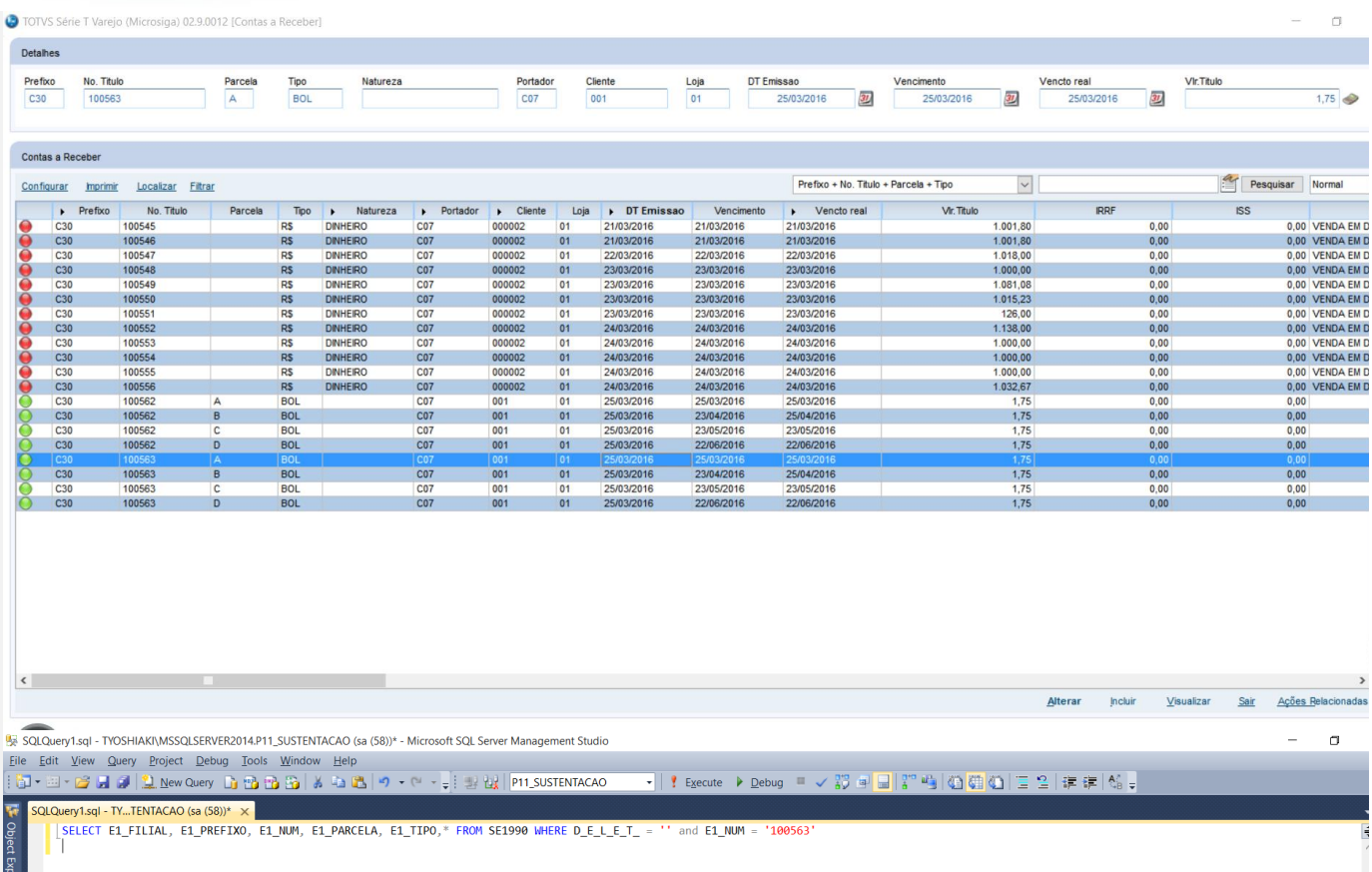

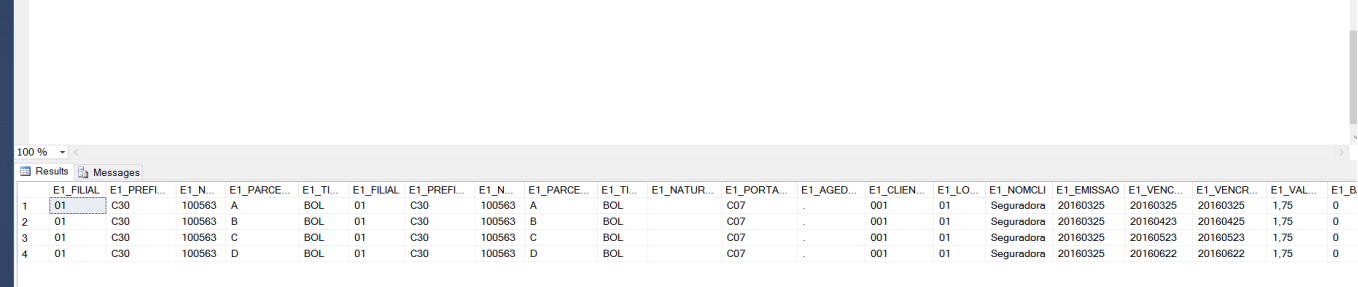

#### **Teste Automatizado (Central de Automação)** *[Opcional]*

[Informar as suítes executadas e descrever os resultados atingidos]

<<br>© Query executed successfully.

### **Dicionário de Dados (Codificação)** *[Opcional]*

[O objetivo é incluir o print-screen da tela do dicionário de dados atualizado quando necessário.]

### 4. **Outras Evidências** *[Opcional]*

O objetivo é indicar para a equipe de Testes que a informação criada deve ser validada, como por exemplo, publicação de ponto de entrada, etc.